**Photoshop CC 2018 Version 19 Crack Keygen Activation [Win/Mac]**

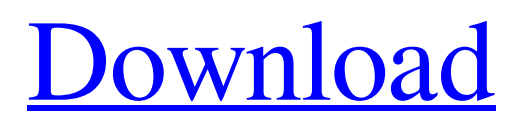

## **Photoshop CC 2018 Version 19 Torrent (Activation Code) Download (April-2022)**

To get started, you can choose File⇒New. Photoshop opens a black rectangle named the New Document area with no layer (new). Layers are like background pages in a book. You can move them and make them transparent. Adding Layers Your first Photoshop project is a new document. Opening a document is easy. It is like a blank canvas. With Photoshop, you need to add layers to construct your subject matter. If you already have a photo or other illustration, add a background layer to make it easier to work with. An example of a picture of friends at a party with no background layer. You can see that there is a black background and that the foreground elements, which include the faces of the people, are in gray and the hair of the people is magenta. The party is on the left side of the frame, and the party would be the subject matter for a new project, if it were in Photoshop. In this figure, you can see that some of the people's features are black because they are on an object — the wall. Other people's features are in white because they are on a background layer. The person who takes a picture can readily manipulate objects and backgrounds to achieve a more visually interesting photograph. You may hear it called "post processing." Note: If you have a lot of red hair, as in this photo, make sure you set the foreground color to black, as shown here. If the red hair remains in a different color, it can easily wash out the color of the face. To begin to draw a new document, choose File⇒New. Photoshop opens a blank canvas, similar to the one shown in Figure 2-1 with no layer. Layers are like background pages in a book, and you can move them and make them transparent. \*\*Figure 2-1:\*\* The first layer is a black background, and the image is on the white background. Creating a new document You can create new documents or open a new file. The first step is to open a new document. To do so, choose File⇒New. Photoshop opens a black rectangle named the New Document area with no layer (new). The image is on the white background, as shown in Figure 2-2. Layers are like background pages in a book. You can move them and make them transparent. Photoshop makes the original

#### **Photoshop CC 2018 Version 19 Crack + With License Code Download**

The most common use of Photoshop Elements is to make images more enjoyable for yourself or others to view. Photoshop Elements contains the most basic editing features including contrast and brightness, lighting effects, and adjustment for colour. It also provides room for more advanced features that you can use for your specific needs. This comprehensive Photoshop Elements review covers all areas of the program including the software itself, how to get started, to find and use the features, and to get help when you need it. Further, it includes a quick review of the most common features, how they work, where they are located and how to activate them. Introduction Start here for a quick, comprehensive overview of Photoshop Elements. If you do not have Photoshop Elements, it is available in many different operating systems. Start here for a quick, comprehensive overview of where to buy it. If you have Photoshop, you can convert your images to edit in Photoshop Elements by using the Import and Export features. To use Photoshop Elements, open your image and select the Edit Image window. The Edit Image window opens with a large canvas. The canvas is large and clean, making it easy to see the overall picture. The image is displayed in a grid which you can easily adjust by using the scroll-bar to the right of the canvas. There are two main areas in Photoshop Elements. The first area is the area that contains the tools that you use to modify your image. The bottom half of the screen is your toolbox where you can select and move the tools. The second area of the window contains the options you adjust as you modify the tools. The toolbox is shown in Figure 1, at the top of this page. 1. Use the toolbox In the first section of the toolbox is the Brush tool. This tool is used to make many common image editing tasks, including the initial adjustment of the image (color, brightness, lighting), to paint effects or content over the image, and to paint selections. The Brush tool opens in the toolbox as shown in Figure 2, below. To use the Brush tool, select the tool from the toolbox. Once the Brush tool is selected, select the Brush tool from the tool options. 2. Use the Brush tool To use the Brush tool, select it from the toolbox. This creates the Brush tool as shown in the Figure 2, above a681f4349e

## **Photoshop CC 2018 Version 19 Product Key Full Free Download [March-2022]**

it into an inscription design for a custom watch. If you don't have a jeweler handy, just have them hire a competent cheap watch repair service and they will be able to remove the watch's clasp and save you the hassle of having to send the watch in for repair. Conclusion In the end, it really is all a matter of budget and the availability of tools and supplies. If you plan to keep on using the same watch for a long time, it makes sense to spend some money on a tool capable of sustaining heavy wear and tear. If you are not in a bind with your budget, a good watch repair kit can be achieved using only a few items you have lying around the house. Whatever tool or supplies you use, the conclusion is that the really hard parts of the job can be done without having to leave your home. Like with anything else, be sure to exercise caution and common sense when working with your tools, but there is really no need to go through a truly complicated and expensive repair that you would have to pay someone else to do for you. For those who are still looking for a new watch, just remember that good watches can cost as little as a few hundred dollars. Even if it takes several hundred dollars to repair, you will more than be able to afford it in the long run because a good watch is worth having and a cheap watch is a pain in the neck. I hope you liked this article on the best cheap watch repair kit you can make on your own and stay tuned for the next article where we go through the best cheap watch repair kit you can buy. About The Author Matthew LeMeaux is a mechanical engineer, an aspiring watch collector and a workaholic workaholic. Even though he has been making his living in the technological age, he still has a passion for classical architecture and its fusion into modern practice. His professional work has been published in the USA, Spain and Australia. He is the Founder of Schulmerich, a small yet interesting company that sells affordable men's accessories. He also runs a blog (The David LeMeaux Collection) where he regularly shares his ideas about watches, art, classical architecture and design. Guides You May Like What Would Happen If You Inserted A Roomba Into A Mass Transit System? The amount of paper generated by the world's paper products stands at a mind-numbing 174 billion tons

#### **What's New In?**

The new iPhone lineup will sport OLED displays and feature a notch on the front, which some say is a case of Apple taking a page out of Samsung's book. These days, smartphone displays are getting bigger, and the trend seems to be toward AMOLED (active matrix organic light emitting diode) displays with brighter screens. Apple has moved to a notch on the top-right corner of the iPhone X, a strategy that first debuted with the iPhone XS and XS Max. The notch size is just big enough to install a front camera without obscuring the top bezel. CNET Apple is expected to launch three new iPhones this fall — two with OLED displays and a budget option with an LCD display. The OLED models are expected to feature an edge-to-edge screen design. The LCD option is expected to come with a standard notch, while the OLED models will have a smaller notch for the front camera. A report from The Wall Street Journal stated that the front-facing camera on the OLED models will be able to generate 3D maps and face ID for Apple Pay. The OLED models could also be used for augmented reality. LG This year, the appearance of OLED displays in high-end phones has become common. The display on the iPhone XS and XS Max is expected to be OLED, while Samsung debuted its V30 smartphone with an OLED display last year. While OLED displays are generally seen as the future of display technology, they are expensive and difficult to mass produce, and the technology can present challenges with an iPhone design. The displays used in the iPhone XS and XS Max are AMOLED from Japan's Sharp, while the OLED technology used in the V30 is Samsung's. The iPhone XS Max displayed 1,792 x 828 pixels in its 5.8-inch display, while the XS Max Plus it will have a 1,920 x 1,080-pixel display. The other two new iPhones are expected to feature LCD screens. The entrylevel iPhone XR is expected to sport a 6.1-inch display with a resolution of 1,334 x 748 pixels, while the iPhone XS is expected to sport an 8-inch OLED display.Police arrest suspect in rape case of a woman in Salt Lake City, Utah UPDATED STORY: Salt Lake City police have arrested a suspect in a rape case involving a woman in Salt Lake City, Utah.

# **System Requirements:**

• 2.0.3 or later Intel® Core™ i3/i5/i7 CPU NVIDIA® GeForce™ GTX 6xx series Windows 7 or later (64-bit only) System Requirements: • 2.0.4 or later Intel® Core™ i5/i7 CPU NVIDIA® GeForce™ GTX 660 or newer • 2.0.5 or later

[https://macprivatechauffeur.com/wp-content/uploads/2022/07/Photoshop\\_CC\\_2019\\_version\\_20.pdf](https://macprivatechauffeur.com/wp-content/uploads/2022/07/Photoshop_CC_2019_version_20.pdf) [https://seecurrents.com/wp-content/uploads/2022/06/Adobe\\_Photoshop\\_2022\\_version\\_23\\_Full\\_Product\\_Key.pdf](https://seecurrents.com/wp-content/uploads/2022/06/Adobe_Photoshop_2022_version_23_Full_Product_Key.pdf) [https://elycash.com/upload/files/2022/06/V5CbRK6QUpmf57uGBNqS\\_30\\_5725b0c438826093e625c615f2e1f7fd\\_file.pdf](https://elycash.com/upload/files/2022/06/V5CbRK6QUpmf57uGBNqS_30_5725b0c438826093e625c615f2e1f7fd_file.pdf) <https://www.cameraitacina.com/en/system/files/webform/feedback/onicwin60.pdf> [https://wmich.edu/system/files/webform/Photoshop-CC-2019-version-20\\_0.pdf](https://wmich.edu/system/files/webform/Photoshop-CC-2019-version-20_0.pdf) [https://www.plainvillect.com/sites/g/files/vyhlif4866/f/uploads/recycling\\_guide\\_-\\_2014-11-24-2014.pdf](https://www.plainvillect.com/sites/g/files/vyhlif4866/f/uploads/recycling_guide_-_2014-11-24-2014.pdf) <https://burmarauto.com/photoshop-cc-2019-keygen-full-version-free-download-for-pc/> <https://www.mil-spec-industries.com/system/files/webform/breran714.pdf> [https://social1776.com/upload/files/2022/06/2NPYhjuSqnrdJiX2BJ75\\_30\\_0a6e404c55e139e3f925d9d28953c7e2\\_file.pdf](https://social1776.com/upload/files/2022/06/2NPYhjuSqnrdJiX2BJ75_30_0a6e404c55e139e3f925d9d28953c7e2_file.pdf) [http://japanesebiblechurch.com/wp-content/uploads/2022/06/Photoshop\\_2020\\_version\\_21.pdf](http://japanesebiblechurch.com/wp-content/uploads/2022/06/Photoshop_2020_version_21.pdf) [https://fescosecurity.com/wp-content/uploads/2022/07/Adobe\\_Photoshop\\_2022\\_Version\\_232.pdf](https://fescosecurity.com/wp-content/uploads/2022/07/Adobe_Photoshop_2022_Version_232.pdf) [https://fansloyalty.com/wp](https://fansloyalty.com/wp-content/uploads/2022/06/Photoshop_2021_Version_2241_Patch_full_version__Download_MacWin.pdf)[content/uploads/2022/06/Photoshop\\_2021\\_Version\\_2241\\_Patch\\_full\\_version\\_\\_Download\\_MacWin.pdf](https://fansloyalty.com/wp-content/uploads/2022/06/Photoshop_2021_Version_2241_Patch_full_version__Download_MacWin.pdf) [https://gtpsimracing.com/wp-content/uploads/2022/06/Adobe\\_Photoshop\\_CC\\_2018\\_version\\_19.pdf](https://gtpsimracing.com/wp-content/uploads/2022/06/Adobe_Photoshop_CC_2018_version_19.pdf) <http://www.outsourceindonesia.com/sites/default/files/webform/cv/adobe-photoshop-2022-version-230.pdf> [https://empleosasugusto.org/wp-content/uploads/2022/06/Photoshop\\_2022\\_Version\\_2301.pdf](https://empleosasugusto.org/wp-content/uploads/2022/06/Photoshop_2022_Version_2301.pdf) [https://www.wemoveondemand.com/wp-content/uploads/2022/06/Adobe\\_Photoshop\\_CS3.pdf](https://www.wemoveondemand.com/wp-content/uploads/2022/06/Adobe_Photoshop_CS3.pdf) <https://efekt-metal.pl/witaj-swiecie/> <https://sph.tulane.edu/system/files/webform/radrai112.pdf>

[http://www.happytraveler.it/wp-content/uploads/2022/06/Photoshop\\_2020.pdf](http://www.happytraveler.it/wp-content/uploads/2022/06/Photoshop_2020.pdf)

[https://believewedding.com/wp-content/uploads/2022/07/Photoshop\\_CC\\_2018\\_version\\_19.pdf](https://believewedding.com/wp-content/uploads/2022/07/Photoshop_CC_2018_version_19.pdf)